# $(1)$  $(1)$ **CISCO**

# **Cisco Compact EGC Fiber Deep Node A90100 System Release 0.2.0 Release Note**

# **Overview**

This system release supports the Compact EGC Fiber Deep Node A90100. It incorporates the new features for the node.

#### **Purpose**

This document lists new features in Release 0.2.0, and provides instructions for downloading and installing the system software.

#### **Audience**

This document is intended for qualified and skilled personnel who configure the system. These personnel should understand basic optics, RF, and network monitoring operations.

#### **Qualified Personnel**

Only appropriately qualified and skilled service personnel should attempt to install, operate, maintain, and service this product.

#### **WARNING:** ∕N

**Allow only qualified and skilled personnel to install, operate, maintain, and service this product. Otherwise, personal injury or equipment damage may occur.**

#### **Related Publication**

You may find the following publication useful as you implement the procedures in this document.

 *Compact EGC Fiber Deep Node Type 90100 and 90300 Installation and Operation Guide,* part number OL-30193

#### **Document Version**

This is the first version of this release note.

# *In This Document*

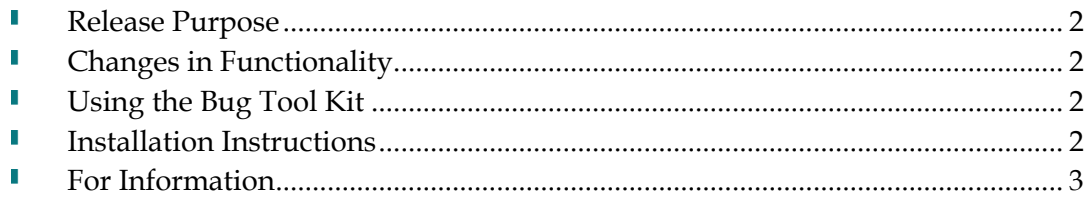

## <span id="page-1-0"></span>**Release Purpose**

#### **Hardware**

This release includes no hardware changes or updates.

#### <span id="page-1-1"></span>**Firmware**

This release includes firmware changes or updates.

# <span id="page-1-2"></span>**Changes in Functionality**

This release contains functionality changes:

- When the device is initialized, add 1s delay.
- The AGC Switch Off state is changed. When the AGC switch is off, the attenuator value is set to 0.

# <span id="page-1-3"></span>**Using the Bug Tool Kit**

If you need information about a specific caveat that does not appear in this release note, you can use the Cisco Bug Toolkit to find caveats of any severity. Use the following URL to access the Bug Toolkit:

#### **<http://tools.cisco.com/Support/BugToolKit/>**

If you request a defect that cannot be displayed, the defect number might not exist, the defect might not yet have a customer-visible description, or the defect might be marked Cisco Confidential.

### <span id="page-1-4"></span>**Installation Instructions**

#### **To Download the System Release**

Complete the following steps to get the latest software releases.

Step 1 Go to the support section of the Cisco website ([http://www.cisco.com](http://www.cisco.com/)).

**Note:** If you have not done so, you will need to set up an account to access the software releases.

**Step 2** From the Support menu, choose **All Downloads** and then use the selection tree to find the appropriate products.

The following figure shows the general layout of the software download page accessible from the Cisco website.

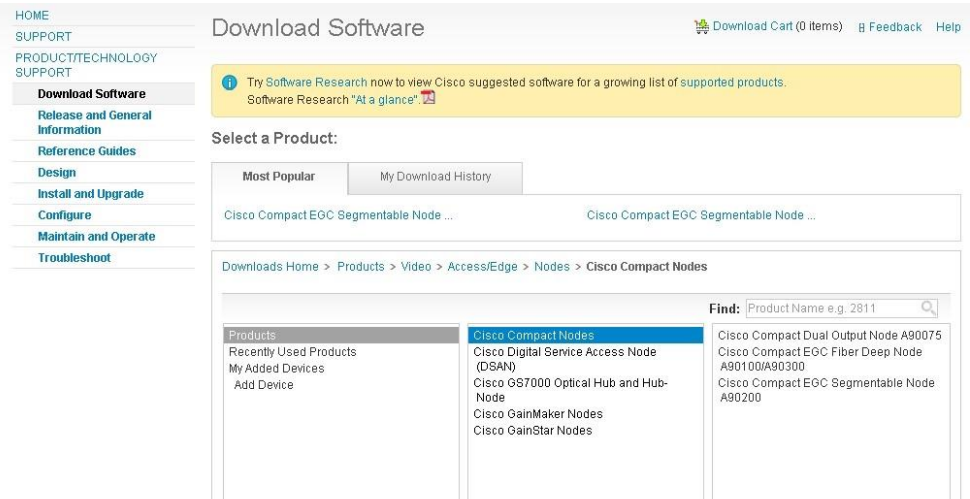

For example, Compact Node products are listed under Products > Video > Access/Edge > Nodes > Cisco Compact Nodes.

There are currently two software types listed at this level:

- HFC and Optics Software LCI for Windows
- Transponder Firmware and MIBs The latest firmware in a .zip file and MIBs.

**Step 3** Download the appropriate files, depending on your needs.

#### **To Install the Latest Firmware**

For installation instruction, see the Cisco Compact HFC Firmware Download Kit Installation and Operation Guide, part number OL-30190.

### <span id="page-2-0"></span>**For Information**

#### **If You Have Questions**

If you have technical questions, call Cisco Services for assistance. Follow the menu options to speak with a service engineer.

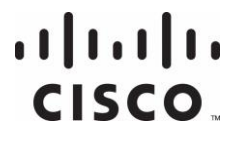

#### **Americas Headquarters**

Cisco Systems, Inc. 170 West Tasman Drive San Jose, CA 95134-1706 USA

http://www.cisco.com Tel: 408 526-4000 800 553-6387 Fax: 408 527-0883

Cisco and the Cisco logo are trademarks or registered trademarks of Cisco and/or its affiliates in the U.S. and other countries. To view a list of Cisco trademarks, go to this URL: **<http://www.cicso.com/go/trademarks>**

Third party trademarks mentioned are the property of their respective owners.

The use of the word partner does not imply a partnership relationship between Cisco and any other company. (1110R)

Product and service availability are subject to change without notice.

© 2014 Cisco and/or its affiliates. All rights reserved.

June 2014 **Part Number** OL-32477-01